### <span id="page-0-0"></span>We discuss the generation of  $\phi(\mathsf{pad}(Z^{m,i}))$

지수는 지금 아버지를 지나가 되었다.

### im2col in Existing Packages I

- Due to the wide use of CNN, a subroutine for  $\phi(\mathsf{pad}(Z^{m,i}))$  has been available in some packages
- For example, MATLAB has a built-in function <code>im2col</code> that can generate  $\phi(\mathsf{pad}(Z^{m,i}))$  for

 $s = 1$  and  $s = h$  (width of filter)

- But this function cannot handle general s
- Can we do a reasonably efficient implementation by ourselves?

イロト イ母 トイヨ トイヨ トー

## <span id="page-2-0"></span>im2col in Existing Packages II

### • For an easy description we consider

$$
\mathsf{pad}(Z^{m,i}) = Z^{\mathsf{in},i} \quad \rightarrow \quad Z^{\mathsf{out},i} = \phi(Z^{\mathsf{in},i}).
$$

メロメメ 御 メメ きょく ヨメ 一番

### <span id="page-3-0"></span>Linear Indices and an Example I

**•** For the matrix

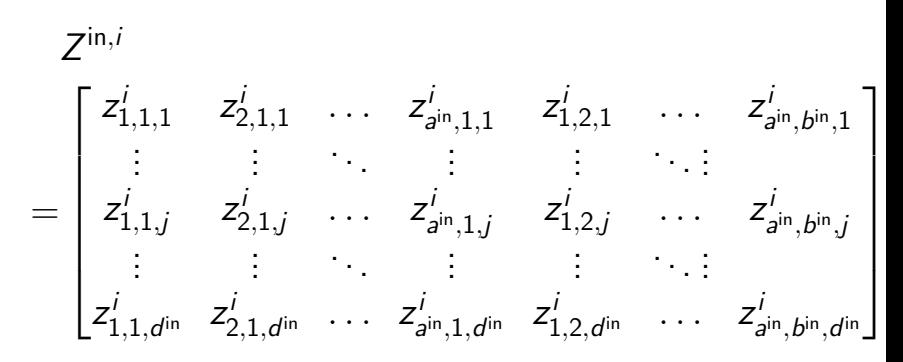

we count elements in a column-oriented way

### Linear Indices and an Example II

• This leads to the following column-oriented linear indices of  $Z^{\text{in},i}$ :

<span id="page-4-0"></span>
$$
\begin{bmatrix} 1 & d^{\text{in}} + 1 & \dots & (b^{\text{in}} a^{\text{in}} - 1) d^{\text{in}} + 1 \\ 2 & d^{\text{in}} + 2 & \dots & (b^{\text{in}} a^{\text{in}} - 1) d^{\text{in}} + 2 \\ \vdots & \vdots & \ddots & \vdots \\ d^{\text{in}} & 2d^{\text{in}} & \dots & (b^{\text{in}} a^{\text{in}}) d^{\text{in}} \end{bmatrix} \in R^{d^{\text{in}} \times a^{\text{in}} b^{\text{in}}}
$$

• We know every element in

$$
\phi(Z^{\text{in},i}) \in R^{hhd^{\text{in}} \times a^{\text{out}}b^{\text{out}}},
$$

is extracted from 
$$
Z^{\text{in},i}
$$

Chih-Jen Lin (National Taiwan Univ.) 5 / 35

イロメ イ部メ イヨメ イヨメー

(1)

### <span id="page-5-0"></span>Linear Indices and an Example III

- Thus the task is to find the mapping between each element in  $\phi(\mathcal{Z}^{\mathsf{in},i})$  and a linear index of  $\mathcal{Z}^{\mathsf{in},i}.$
- **•** Consider an example with

$$
a^{in}=3, b^{in}=2, d^{in}=1.
$$

Because  $d^{\text{in}} = 1$ , we omit the channel subscript.

 $\bullet$  In addition, we omit the instance index i, so the image is

<span id="page-5-1"></span>
$$
\begin{bmatrix} z_{11} & z_{12} \\ z_{21} & z_{22} \\ z_{31} & z_{32} \end{bmatrix} . \tag{2}
$$

### Linear Indices and an Example IV

 $\bullet$  If

$$
h=2, s=1,
$$

two sub-images are

$$
\begin{bmatrix} z_{11} & z_{12} \\ z_{21} & z_{22} \end{bmatrix} \text{ and } \begin{bmatrix} z_{21} & z_{22} \\ z_{31} & z_{32} \end{bmatrix}
$$

By our earlier way of representing images,

$$
\mathsf{Z}^{\mathsf{in},i} = \begin{bmatrix} z_{1,1,1}^i & z_{2,1,1}^i & \ldots & z_{\mathsf{a}^{\mathsf{in}},b^{\mathsf{in}},1}^i \\ \vdots & \vdots & \ddots & \vdots \\ z_{1,1,d^{\mathsf{in}}}^i & z_{2,1,d^{\mathsf{in}}}^i & \ldots & z_{\mathsf{a}^{\mathsf{in}},b^{\mathsf{in}},d^{\mathsf{in}}}^i \end{bmatrix}_{\scriptscriptstyle \mathsf{I}^{\mathsf{in}}},\mathsf{I}^{\mathsf{in}}_{\scriptscriptstyle \mathsf{I}^{\mathsf{in}}},\mathsf{I}^{\mathsf{in}}_{\scriptscriptstyle \mathsf{I}^{\mathsf{in}}
$$

### <span id="page-7-0"></span>Linear Indices and an Example V

we now have

$$
Z^{in} = \begin{bmatrix} z_{11} & z_{21} & z_{31} & z_{12} & z_{22} & z_{32} \end{bmatrix}
$$

• The linear indices from [\(1\)](#page-4-0) are

$$
[1 \ 2 \ 3 \ 4 \ 5 \ 6].
$$

メロメメ 御 メメ きょく ヨメ 一番

## Linear Indices and an Example VI

• Recall that

$$
\phi(Z^{in,i}) = \n\begin{bmatrix}\nz_{1,1,1}^i & z_{1+s,1,1}^i & z_{1+(a^{\text{out}}-1)s,1+(b^{\text{out}}-1)s,1}^i \\
z_{2,1,1}^i & z_{2+s,1,1}^i & z_{2+(a^{\text{out}}-1)s,1+(b^{\text{out}}-1)s,1}^i \\
\vdots & \vdots & \ddots & \vdots \\
z_{h,h,1}^i & z_{h+s,h,1}^i & z_{h+(a^{\text{out}}-1)s,h+(b^{\text{out}}-1)s,1}^i \\
\vdots & \vdots & \vdots \\
z_{h,h,d^{\text{in}}}^i & z_{h+s,h,d^{\text{in}}}^i & z_{h+(a^{\text{out}}-1)s,h+(b^{\text{out}}-1)s,d^{\text{in}}}\n\end{bmatrix}
$$

メロトメ 倒 トメ ミトメ ミト

1

 $\perp$  $\perp$  $\perp$  $\perp$  $\perp$  $\perp$  $\perp$  $\perp$ 

### Linear Indices and an Example VII

**•** Therefore,

<span id="page-9-0"></span>
$$
\phi(Z^{\text{in}}) = \begin{bmatrix} z_{11} & z_{21} \\ z_{21} & z_{31} \\ z_{12} & z_{22} \\ z_{22} & z_{32} \end{bmatrix}
$$

Let's check linear indices using Matlab/Octave octave: 8>  $reshape((1:6)$ ', 3, 2) ans =

$$
\begin{array}{cc} 1 & 4 \\ 2 & 5 \end{array}
$$

. (3)

イロト イ部 トイヨ トイヨト

### Linear Indices and an Example VIII

3 6 This gives linear indices of the image in [\(2\)](#page-5-1) octave:  $9$  im2col(reshape( $(1:6)$ ', 3, 2), [2,2], "sliding") ans = 1 2 2 3 4 5 5 6 Here [2 2] is the filter size.

(□ ) (何 ) (日 ) (日 ) (

## Linear Indices and an Example IX

### correspond to linear indices of the first column in  $\phi(Z^{\text{in}})$ ; see [\(3\)](#page-9-0)

メロトメ 倒 トメ ヨ トメ ヨ トー

### Linear Indices and an Example X

• To handle all instances together, we store

$$
Z^{in,1},\ldots,Z^{in,\prime}
$$

as

<span id="page-12-0"></span>
$$
[vec(Z^{\text{in},1}) \ \ldots \ \text{vec}(Z^{\text{in},l})] \tag{4}
$$

• For our example,

$$
\text{vec}(Z^{m,i}) = \begin{bmatrix} 1 \\ 2 \\ 3 \\ 4 \\ 5 \end{bmatrix}, \quad \text{vec}(\phi(Z^{m,i})) = \begin{bmatrix} 1 \\ 2 \\ 4 \\ 5 \\ 2 \\ 3 \\ \hline \end{bmatrix}, \quad \text{vec}(\phi(Z^{m,i})) = \begin{bmatrix} 1 \\ 2 \\ 4 \\ 2 \\ 2 \\ 3 \\ \hline \end{bmatrix}, \quad \text{vec}(Z^{m,i}) = \begin{bmatrix} 1 \\ 2 \\ 5 \\ 2 \\ 3 \\ \hline \end{bmatrix}
$$

## Linear Indices and an Example XI

Denote [\(4\)](#page-12-0) as a MATLAB matrix

#### Z

#### Then

$$
\left[\text{vec}(\phi(Z^{m,1})) \quad \cdots \quad \text{vec}(\phi(Z^{m,l}))\right]
$$

is simply

 $Z(P,:)$ 

in MATLAB, where we store the mapping by

$$
P = [1 \ 2 \ 4 \ 5 \ 2 \ 3 \ 5 \ 6]^T
$$

イロト イ押 トイヨ トイヨ トー

## <span id="page-14-0"></span>Linear Indices and an Example XII

- All instances are handled in one line
- Moreover, we hope that Matlab's implementation on this mapping operation is efficient
- **But how to obtain P?**
- Note that

$$
\begin{bmatrix} 1 & 2 & 4 & 5 & 2 & 3 & 5 & 6 \end{bmatrix}^T.
$$

also corresponds to column indices of non-zero elements in  $P_\phi^m$  $_{\phi}^{\sf m}$  .

イロト (御) (き) (き) (

### <span id="page-15-0"></span>Linear Indices and an Example XIII

<span id="page-15-1"></span>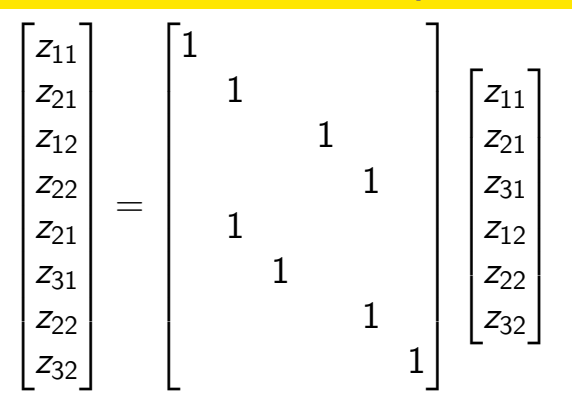

- Each row has a single non-zero
- The column index of the non-zero indicates the extraction of elements from  $Z^\mathsf{in}$  $Z^\mathsf{in}$  [to](#page-14-0)  $\phi(Z^\mathsf{in})$  $\phi(Z^\mathsf{in})$  $\phi(Z^\mathsf{in})$  $\phi(Z^\mathsf{in})$

(5)

# <span id="page-16-0"></span>Finding the Mapping I

- We begin with checking how linear indices of  $Z^{\mathsf{in},i}$ can be mapped to the first column of  $\phi(Z^{\mathsf{in},i}).$
- $\bullet$  For simplicity, we consider channel  $i$  first

From

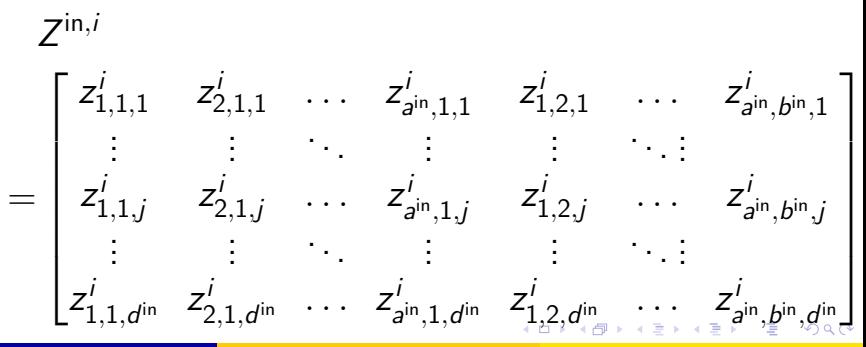

# <span id="page-17-0"></span>Finding the Mapping II

### for the first column of  $\phi(Z^{\mathsf{in},i})$ , for channel  $j$ , we select an  $h\times h$  matrix from  $Z^{\text{in},i}.$

メロメメ 御 メメ きょく ヨメ 一番

# Finding the Mapping III

• The selected values and their linear indices are

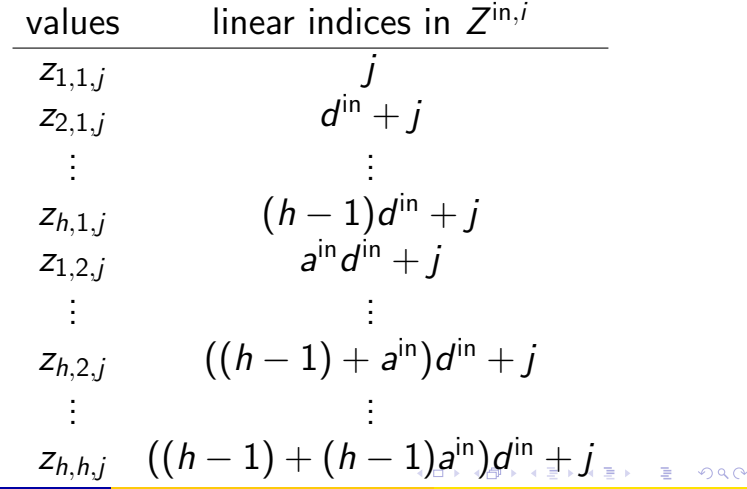

# <span id="page-19-0"></span>Finding the Mapping IV

<span id="page-19-1"></span>We take  $d^{\sf in}$  out and rewrite the earlier table as

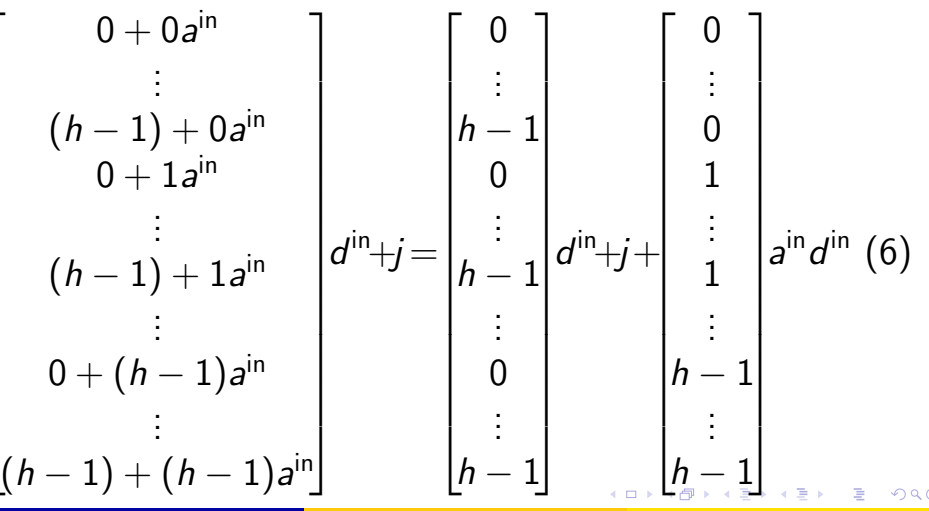

 $\sqrt{ }$ 

 $\vert$  $\overline{1}$  $\overline{1}$  $\overline{1}$  $\overline{1}$  $\overline{1}$  $\overline{1}$  $\overline{1}$  $\overline{1}$  $\overline{1}$  $\frac{1}{2}$  $\vert$  $\overline{1}$  $\overline{1}$  $\mathbf{I}$  $\vert$ 

# Finding the Mapping V

- We will see that the right-side of [\(6\)](#page-19-1) will be used in the practical implementation
- Every linear index in [\(6\)](#page-19-1) can be represented as

<span id="page-20-0"></span>
$$
(p+qa^{\rm in})d^{\rm in}+j,\qquad \qquad (7)
$$

イロト (個) (④) (ミト (重) (

where

$$
p, q \in \{0,\ldots,h-1\}
$$

• Thus  $(p+1, q+1)$  corresponds to the pixel position in the first sub-image (or say the convolutional filter)

# Finding the Mapping VI

Next we consider other columns in  $\phi(Z^{\text{in},i})$  by still fixing the channel to be *.* 

**≮ロト ⊀母 ▶ ≮ ヨ ▶ ⊀ ヨ ▶** 

# Finding the Mapping VII

### From

$$
\phi(Z^{\text{in},i}) = \begin{bmatrix}\n\vdots & \vdots & \vdots \\
z_{1,1,j}^i & z_{1+s,1,j}^i & z_{1+(a^{\text{out}}-1)s,1+(b^{\text{out}}-1)s,j}^i \\
z_{2,1,j}^i & z_{2+s,1,j}^i & z_{2+(a^{\text{out}}-1)s,1+(b^{\text{out}}-1)s,j}^i \\
\vdots & \vdots & \dots & \vdots \\
z_{h,h,j}^i & z_{h+s,h,j}^i & z_{h+(a^{\text{out}}-1)s,h+(b^{\text{out}}-1)s,j}^i \\
\vdots & \vdots & \vdots\n\end{bmatrix}
$$

K ロ > K dj > K 글 > K 글 > H 글

## Finding the Mapping VIII

each column contains the following elements from the *j*th channel of  $Z^{\text{in},i}$ .

<span id="page-23-0"></span>
$$
z_{1+p+as,1+q+bs,j} , \t a=0,1,\ldots,a^{\text {out}}-1, \\ b=0,1,\ldots,b^{\text {out}}-1, \t (8) \\ p, \t q \in \{0,\ldots,h-1\}.
$$

Clearly, when

$$
p=q=0,
$$

we have that

$$
(1+as,\; 1+bs)
$$

### Finding the Mapping IX

is the top-left position of a sub-image in the channel  $j$  of  $Z^{\text{in},i}$ .

- **•** This is reasonable as we now use stride s to generate *a*°"<sup>t</sup> b°" sub-images
- The linear index of each element in [\(8\)](#page-23-0) is

<span id="page-24-0"></span>
$$
\underbrace{((1 + p + as - 1) + (1 + q + bs - 1)a^{\text{in}})}_{\text{column index in } Z^{\text{in}, i} - 1} d^{\text{in}} + j
$$
\n
$$
= ((p + as) + (q + bs)a^{\text{in}})d^{\text{in}} + j
$$
\n
$$
= (a + ba^{\text{in}})sd^{\text{in}} + (p + qa^{\text{in}})d^{\text{in}} + j.
$$
\n(9)

# <span id="page-25-0"></span>Finding the Mapping X

- Now we have known for each element of  $\phi(Z^{\text{in},i})$ what the corresponding linear index in  $Z^{\text{in},i}$  is.
- Next we discuss the implementation details

イロト イ部 トイヨ トイヨト

### <span id="page-26-0"></span>A MATLAB Implementation I

- First, we compute elements in [\(6\)](#page-19-1) with  $j = 1$  by MATLAB's '+' operator
- This operator has implicit expansion behavior to compute the outer sum of two arrays.
- $\bullet$  From the second part of  $(6)$ , we calculate the outer sum of

$$
\begin{bmatrix} 0 \\ \vdots \\ h-1 \end{bmatrix} d^{\text{in}} + 1
$$

 $\begin{bmatrix} 0 & \ldots & h-1 \end{bmatrix} a^{\text{in}} d^{\text{in}}$  $\begin{bmatrix} 0 & \ldots & h-1 \end{bmatrix} a^{\text{in}} d^{\text{in}}$  $\begin{bmatrix} 0 & \ldots & h-1 \end{bmatrix} a^{\text{in}} d^{\text{in}}$ 

and

### <span id="page-27-0"></span>A MATLAB Implementation II

• The result is the following matrix

<span id="page-27-1"></span>
$$
\begin{bmatrix}\n1 & a^{in}d^{in} + 1 & \dots & (h-1)a^{in}d^{in} + 1 \\
d^{in} + 1 & (1+a^{in})d^{in} + 1 & \dots & (1+(h-1)a^{in})d^{in} + 1 \\
\vdots & \vdots & \dots & \vdots \\
(h-1)d^{in} + 1 & ((h-1) + a^{in})d^{in} + 1 & \dots & ((h-1) + (h-1)a^{in})d^{in} + 1\n\end{bmatrix}
$$
\n(10)

- If columns are concatenated, we get [\(6\)](#page-19-1) with  $j = 1$
- To get [\(7\)](#page-20-0) for all channels  $j=1,\ldots,d^{\mathsf{in}}$ , we have

$$
\begin{bmatrix}\text{vec}((10))+0\\ \vdots\\ \text{vec}((10))+d^{\text{in}}-1 \end{bmatrix}_{\text{vec}(\mathbb{I}^{\text{in}}\mathbb{I}^{\text{in}}\mathbb{I}^{\text{out}}\mathbb{I}^{\text{out}}\mathbb{I}^{\text{out}}\mathbb{I}^{\text{out}}\mathbb{I}^{\text{out}}\mathbb{I}^{\text{out}}}
$$

### <span id="page-28-0"></span>A MATLAB Implementation III

• This can be computed by the following outer sum:

<span id="page-28-1"></span>
$$
\text{vec}((10))+\begin{bmatrix}0&1&\dots&d^{\text{in}}-1\end{bmatrix} \qquad (11)
$$

Note that in [\(11\)](#page-28-1) we have

$$
0,\ldots,d^{\text{in}}-1
$$

instead of

$$
1,\ldots,d^{\mathsf{in}}
$$

because in  $(10)$  we have already done " $+1$ " for  $i=1$ イロト イ押 トイヨ トイヨ トー

### A MATLAB Implementation IV

- Now we have linear indices of the first column of  $\phi(Z^{\mathsf{in},i})$
- Next, we obtain other columns in  $\phi(Z^{\mathsf{in},i})$
- $\bullet$  In the linear indices in  $(9)$ , the second term corresponds to indices of the first column, while the first term is the following column offset

$$
(a + bain)sain, \forall a = 0, 1, \ldots, aout - 1,
$$
  

$$
b = 0, 1, \ldots, bout - 1.
$$

## A MATLAB Implementation V

• This column offset is the outer sum of the following two arrays.

$$
\begin{bmatrix} 0 \\ \vdots \\ a^{\text{out}} - 1 \end{bmatrix} \times sd^{\text{in}} \quad \text{and} \quad \begin{bmatrix} 0 & \dots & b^{\text{out}} - 1 \end{bmatrix} \times a^{\text{in}} sd^{\text{in}} \tag{12}
$$

- Finally, we compute the outer sum of
	- **•** the column offset and
	- the linear indices in the first column of  $\phi(Z^{\mathsf{in},i})$

<span id="page-30-0"></span>イロト イ押ト イヨト イヨトー

### A MATLAB Implementation VI

in the following operation

<span id="page-31-0"></span>
$$
\text{vec}((12))^T + \text{vec}((11)), \qquad (13)
$$

イロト イ押 トイヨ トイヨト

where

$$
\mathsf{vec}((12)) \in \mathsf{R}^{\mathsf{a}^{\mathsf{out}} \mathsf{b}^{\mathsf{out}} \times 1} \text{ and } \mathsf{vec}((11)) \in \mathsf{R}^\mathsf{hh\mathsf{d}^\mathsf{in} \times 1}
$$

• In the end we store

$$
\text{vec}((13)) \in R^{hhd^{\text{in}}a^{\text{out}}b^{\text{out}} \times 1}
$$

It is a vector collecting

## A MATLAB Implementation VII

column index of the non-zero in each row of  $P_\phi^m$ φ

- Note that each row in the 0/1 matrix  $P_{\phi}^{m}$  $\lbrack_{\phi}^m$  contains exactly only one non-zero element.
- See the example in [\(5\)](#page-15-1)
- The obtained linear indices are independent of the values of  $Z^{\text{in},i}$ .
- Thus the above procedure only needs to be run once in the beginning.

## A Simple MATLAB Code I

function  $idx = find_index\_phiZ(a,b,d,h,s)$ 

first\_channel\_idx = ([0:h-1]'\*d+1) + [0:h-1]\*a\*d; first\_col\_idx = first\_channel\_idx(:) + [0:d-1]; a\_out = floor((a - h)/s) + 1; b\_out = floor((b - h)/s) + 1; column\_offset = ([0:a\_out-1]' + [0:b\_out-1]\*a)\*s\*d; idx = column\_offset(:)' + first\_col\_idx(:);

 $idx = idx(:);$ 

メロメメ 御 メメ きょく ヨメ 一番

### <span id="page-34-0"></span>**Discussion**

- The code is simple and short
- We assume that Matlab operations used here are efficient and so is our resulting code
- But is that really the case?
- We will do experiments to check this
- Some works have tried to do similar things (e.g., <https://github.com/wiseodd/hipsternet>), though we don't see complete documents and evaluation

( ロ ) ( 何 ) ( ヨ ) ( ヨ ) (